CORPORACION DE FOMENTO DE LA PRODUCCION

# **PROYECTO EOLO EVALUACION DEL POTENCIAL EOLICO NACIONAL**

INFORME FINAL

# ANEXO I FUNDAMENTOS PARA LA ESTIMACION DEL POTENCIAL EOLICO

Autor: Christian Santana

UNIDAD EJECUTANTE DEL PROYECTO

DEPARTAMENTO DE GEOFISICA FACULTAD DE CIENCIAS FISICAS Y MATEMATICAS UNIVERSIDAD DE CHILE

> SANTIAGO - CHILE ABRIL 1993

## **Contenido del Anexo I**

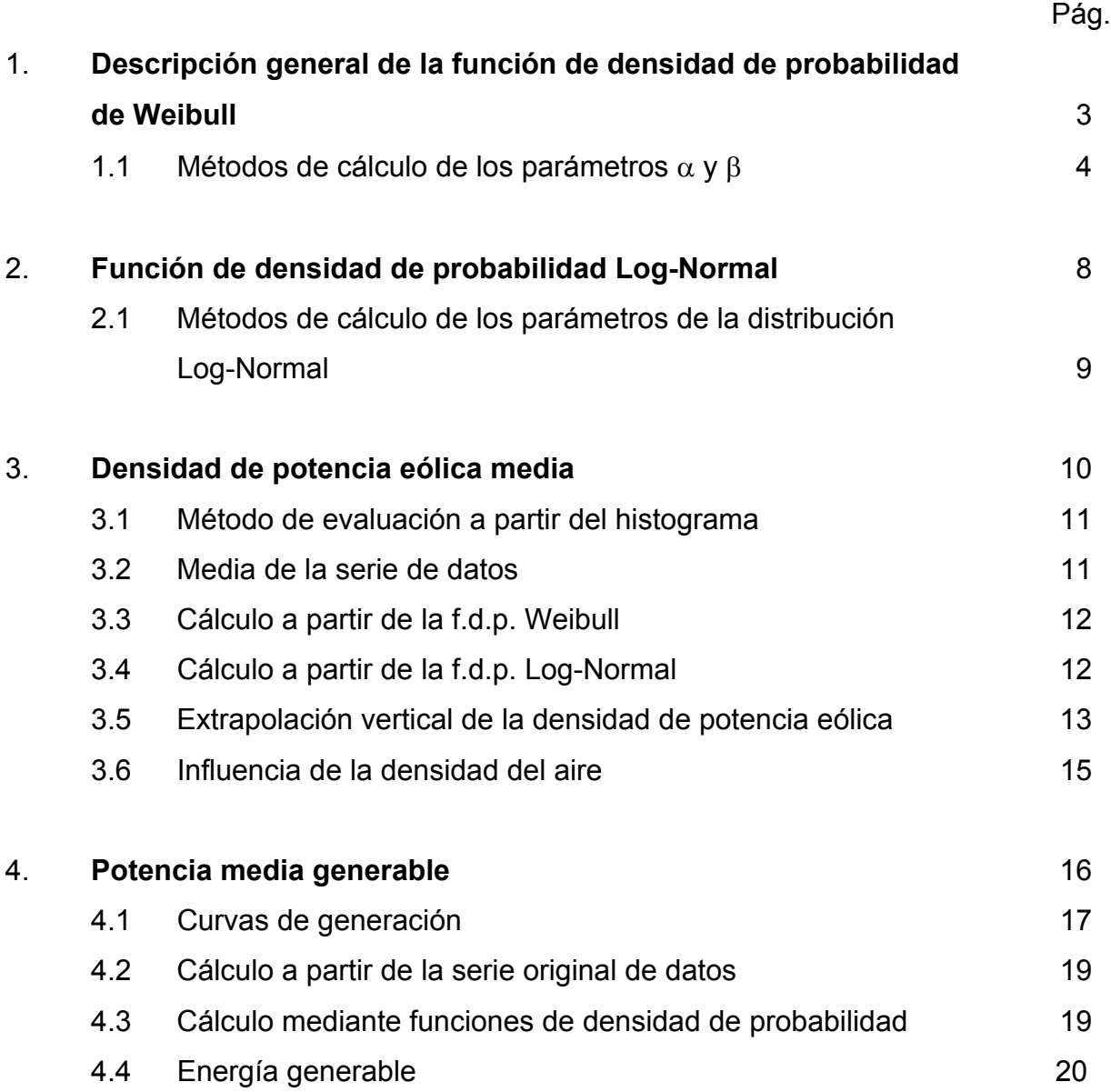

#### **1. Descripción general de la función de densidad de probabilidad de Weibull.**

La función de densidad de probabilidad de Weibull de dos parámetros (f.d.p.W.) ha sido recomendada por diversos investigadores, como la que mejor se adapta a los datos de velocidad de viento. Su expresión es:

$$
p(V) = \frac{\beta}{\alpha} \left(\frac{V}{\alpha}\right)^{\beta - 1} e^{-\left(\frac{V}{\alpha}\right)^{\beta}} \quad \alpha, \beta > 0
$$

donde

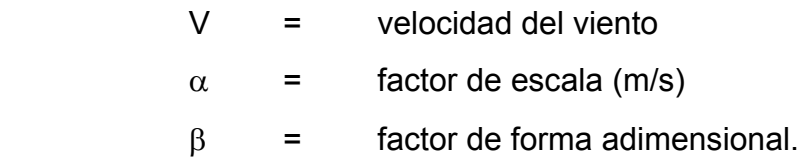

La expresión para la función de probabilidad acumulada F(v) es

$$
F(V) = 1 - e^{-\left(\frac{V}{\alpha}\right)^{\beta}}
$$

El valor medio y el valor esperado de la enésima potencia de V son

$$
\overline{V} = \int_{0}^{\infty} V p(V) dV = \alpha \Gamma(1 + \frac{1}{\beta})
$$
  
E(V<sup>n</sup>) =  $\int_{0}^{\infty} V^{n} p(V) dV = \alpha^{n} \Gamma(1 + \frac{n}{\beta})$ 

donde Γ es la función gamma que se define como

$$
\Gamma(n) = \frac{1}{n} \prod_{m=1}^{\infty} \frac{\left(1 + \frac{1}{m}\right)^n}{\left(1 + \frac{n}{m}\right)} \quad ; \ n > 0
$$

Una propiedad importante de esta f.d.p. es que si V tiene una distribución de Weibull con parámetros  $\alpha$  y β, entonces el producto CV (C=constante) también tiene una distribución de Weibull con parámetros

$$
\alpha_{\rm c} = C \alpha \qquad \qquad y \qquad \beta_{\rm c} = \beta
$$

De igual forma, si V tiene una distribución de Weibull con parámetros  $\alpha$  y β, la enésima potencia de *V* también presenta una distribución de Weibull con parámetros

$$
\alpha_n = \alpha^n \qquad \qquad \mathsf{y} \qquad \qquad \beta_n = \beta^n
$$

## **1.1 Métodos de cálculo de los parámetros** α **y** β

#### 1.1.1 Método de la varianza

Este es un método empírico mediante el cual el parámetro  $\alpha$  se estima sólo en base a la velocidad media. Para el factor de forma β se han determinado tres expresiones distintas dependiendo del nivel de la varianza asignada a los datos, la cual se clasifica como baja, media o alta. En el caso que la velocidad media esté expresada en m/s las expresiones son las siguientes:

$$
\alpha = \frac{\overline{V}}{\Gamma(1 + \frac{1}{\beta})} \qquad \beta = a \ \overline{V}^{0.5}
$$

donde el parámetro a es igual a 1.05, 0.94 y 0.73 si el nivel de varianza estimado es bajo, medio o alto, respectivamente.

## 1.1.2 Método de los cuartiles

Cuando se dispone del histograma de velocidades, pero se desconoce la serie de valores que lo generaron, se puede utilizar la expresión de la función de distribución de probabilidad acumulada para calcular las velocidades correspondientes a los cuartiles de la distribución de probabilidades

$$
V_p = \alpha \left[ -\ln(1-p) \right]_p^{\frac{1}{\beta}}
$$

donde  $V_p$  es el cuartil para la probabilidad acumulada p. Si tomamos las ecuaciones de los cuartiles para probabilidades acumuladas de 0.75 y 0.25 y las dividimos entre sí se obtiene:

$$
\frac{V_{0.75}}{V_{0.25}} = \left[\frac{\ln(1 - 0.75)}{\ln(1 - 0.25)}\right]^{\frac{1}{\beta}}
$$

donde

$$
V_{0.25}
$$
 = primer cuartil, i.e.,  $p(v < V_{0.25}) = 0.25$   
 $V_{0.75}$  = tercer cuartil, i.e.,  $p(v < V_{0.75}) = 0.75$ 

de lo cual se deduce la siguiente expresión para el factor de forma β

$$
\beta = \frac{1.573}{(ln(V_{0.75}) - ln(V_{0.25})}
$$

Estimando la mediana V<sub>me</sub> a partir del histograma, el factor de escala  $\alpha$  se deduce a partir de la expresión del cuartil que tiene una probabilidad de excedencia 50%. Así

$$
\alpha = \frac{V_{\text{me}}}{\left(\ln 2\right)^{1/3}}
$$

## 1.1.3 Método de máxima verosimilitud

Este método consiste en encontrar los valores de  $\alpha$  y β de modo de maximizar la probabilidad conjunta de obtener los valores observados en la serie. Para ello se define la

función de verosimilitud L como el logaritmo natural del producto de la f.d.p. para todas las velocidades observadas.

$$
L = \ln \prod_{i=1}^{N} p(V_i)
$$

lo cual puede expresarse también como:

$$
L = \sum_{i=1}^{N} ln(p(V_i))
$$

Esta función depende de los parámetros  $\alpha$  y β, a través de la función p(v), y su máximo se obtiene en los puntos donde las derivadas con respecto a ellos se anulen:

$$
\frac{\partial L}{\partial \psi} = \frac{\partial}{\partial \psi} \left[ \sum_{i=1}^{N} \ln(p(V_i)) \right] = 0
$$

donde ψ es cualquiera de los dos parámetros y N corresponde al total de observaciones disponibles para realizar el ajuste. Introduciendo la expresión de p(V) en la ecuación anterior y derivando parcialmente con respecto de  $\alpha$  y  $\beta$ , se obtienen las siguientes expresiones:

$$
\alpha = \frac{1}{N} \sum_{i=1}^{N} \left(\frac{V_i}{\alpha}\right)^{(\beta-1)} V_i
$$

$$
\beta = \frac{N}{\sum_{i=1}^{N} \left(\frac{V_i}{\alpha}\right)^{\beta} \ln\left(\frac{V_i}{\alpha}\right) - \sum_{i=1}^{N} \ln\left(\frac{V_i}{\alpha}\right)}
$$

Estas ecuaciones se resuelven simultáneamente mediante métodos numéricos iterativos.

#### 1.1.4 Método de los mínimos cuadrados

Puesto que la función de probabilidad de una distribución Weibull es no lineal, se trabaja

con la función de probabilidad acumulativa:

$$
F(V_x) = \int_{0}^{V_x} p(V) dV = 1 - e^{-\left(\frac{V_x}{\alpha}\right)^p}
$$

β

Aplicando dos veces el logaritmo natural resulta:

In 
$$
(-ln(1-F(x))) = \beta ln V_x - \beta ln \alpha
$$

lo que es asimilable a una relación lineal del tipo  $y = a + b x$  en que:

$$
y = \ln(-\ln(1-F(x))), \quad x = \ln V_x; \quad a = -\beta \ln \alpha; \quad b = \beta
$$

los parámetros a y b se determinan por mínimos cuadrados y a partir de éstos se calculan

los parámetros  $\alpha$  y  $\beta$  de la distribución.

#### 1.1.5 Método basado en resúmenes climatológicos

Este método consiste en la obtención de los parámetros de Weibull a partir de la información que puede ser extraída de resúmenes climatológicos. En el caso chileno se puede utilizar la información incluida en los anuarios de la Dirección Meteorológica de Chile. Estos contienen para cada estación, el porcentaje de calmas, la velocidad media, y la frecuencia de observación de velocidades superiores a un cierto valor (20 ó 30 nudos).

El porcentaje de calmas es igual a la probabilidad de ocurrencia de velocidades inferiores a la mínima que el instrumento puede medir  $(V_0)$ 

$$
V_o
$$
  
% Calmas =  $\int_0^C p(V) dV = 1 - e^{-\left(\frac{V_o}{\alpha}\right)^{\beta}}$ 

donde  $p(v)$  es la f.d.p. de Weibull y  $v_0$  es la velocidad umbral de detección del instrumento (típicamente 0.5 m/s). De igual manera el porcentaje de excedencia sobre una cierta velocidad  $v_0$  será:

$$
\% \operatorname{excedencia} = \int_{V_0}^{\infty} p(V) \, dV = e^{-\left(\frac{V_0}{\alpha}\right)^{\beta}}
$$

y la velocidad media:

 $\overline{\phantom{a}}$ J  $\setminus$  $\overline{\phantom{a}}$  $\setminus$  $= \alpha \Gamma \left( 1 + \right)$ β  $\overline{V} = \alpha \Gamma \left( 1 + \frac{1}{2} \right)$ 

Combinando 2 de las 3 ecuaciones se obtienen los parámetros de Weibull. Se recomienda considerar siempre la velocidad media, dentro de los cálculos.

Los métodos que entregan ajustes más exactos son aquéllos que consideran la globalidad de la serie de datos. Es decir, el de máxima verosimilitud y el de mínimos cuadrados. De éstos, el que presenta un grado de precisión mayor es el de máxima verosimilitud. El método de la varianza es considerado como el más deficiente, pues depende sólo de la velocidad media, y su uso no es recomendable.

#### **2. Función de densidad de probabilidad Log-Normal.**

La distribución de densidad de probabilidad Log-Normal tiene la siguiente expresión:

$$
p(V) = \frac{1}{V \sqrt{2\pi}\sigma} exp\left(\frac{-\left(Ln(V) - \mu\right)^2}{2\sigma^2}\right)
$$

Los métodos de cálculo de los parámetros  $\mu$  y  $\sigma$  se describen más adelante. La distribución de frecuencias acumuladas Log-Normal no tiene una solución analítica exacta, debiendo resolverse por integración numérica.

La esperanza de la enésima potencia es

$$
E(V^n) = \exp\left(n\,\mu + \frac{\sigma^2\pi^2}{2}\right)
$$

y por lo tanto su valor medio será

$$
\overline{V} = exp\left(\mu + \frac{\sigma^2}{2}\right)
$$

y su varianza

$$
S2 = (exp(\sigma2) - 1)exp(2\mu + \sigma2)
$$

Si v tiene una distribución Log-Normal con parámetros μ y σ, entonces C.V (C=constante)

también tiene una distribución Log-Normal con parámetros

$$
\mu_{\rm c} = \mu + \ln(C) \qquad \qquad \sigma_{\rm c} = \sigma
$$

y los parámetros de la distribución Log-Normal de la enésima potencia de v serán

$$
\mu_n = n \mu \qquad \sigma_n = n \sigma
$$

#### **2.1 Métodos de cálculo de los parámetros de la distribución Log-Normal.**

2.1.1 Método de máxima verosimilitud.

Es similar al descrito para la distribución Weibull. Las ecuaciones resultantes de la maximización de la función de máxima verosimilitud aplicada sobre la distribución Log-Normal son

$$
\mu = \sum_{i=1}^{N} \frac{\text{Ln}(V_i)}{N}
$$

$$
\sigma = \sum_{i=1}^{N} \frac{(\text{Ln}(V_i) - \mu)^2}{N}
$$

2.1.2 Método de los momentos.

Este método permite calcular los estimadores de los parámetros de la distribución Log-Normal a partir de los dos primeros momentos de la serie de datos observados.

El primer momento corresponde al valor medio de las observaciones, es decir

$$
\overline{\mathbf{V}} = \frac{1}{N} \sum_{i=1}^{N} \mathbf{V}_{i}
$$

N

y el segundo momento, a la varianza de la serie de datos

$$
S^2=\frac{1}{N}\sum_{\mathit{i}=1}^N V_{\mathit{i}}^2-\overline{V}^2
$$

Igualando estas expresiones a las del valor medio y varianza estimadas a partir de la distribución Log-Normal y despejando los parámetros  $\mu$  y  $\sigma$ , se obtienen los siguientes estimadores

$$
\mu = 2 \operatorname{Ln} \left( \frac{1}{N} \sum_{i=1}^{N} V_i \right) - \frac{1}{2} \operatorname{Ln} \left( \frac{1}{N} \sum_{i=1}^{N} V_i^2 \right)
$$

$$
\sigma^2 = Ln\left(\frac{1}{N}\sum V_i^2\right) - 2Ln\left(\frac{1}{N}\sum_{i=1}^{N} V_i\right)
$$

Estos estimadores, como los obtenidos por el método de máxima verosimilitud son de fácil cálculo.

#### **3. Densidad de potencia eólica media**

La potencia mecánica asociada a un flujo de aire que atraviesa una sección de área A, perpendicular a la dirección del viento, es igual al flujo de energía cinética, integrado sobre toda el área. La energía cinética por unidad de masa es

$$
c = \frac{V^2}{2}
$$

y por lo tanto la potencia eólica disponible es

$$
P = \int_{A} \frac{V^2}{2} \rho V dA
$$

donde ρ es la densidad del aire. Si la velocidad es constante sobre el área A, la potencia disponible por unidad de área es

$$
p\!=\!\frac{P}{A}=\!\frac{\rho\,V^3}{2}
$$

La densidad de potencia eólica media (d.p.e.m) durante un período determinado es

$$
\frac{\overline{p}}{A} = \frac{\overline{\rho}}{2} \frac{\overline{V}^3}{2}
$$

donde la barra indica un promedio temporal. El método para evaluar el valor medio de  $V^3$  (esperanza de  $V^3$ ) depende del tipo de información disponible y de la precisión deseada.

## **3.1 Método de evaluación a partir del histograma**

Este método opera directamente con el histograma de los valores observados de velocidad, clasificados en N intervalos. El promedio de  $V^3$  se calcula como

$$
\overline{V^3} = \sum_{i=1}^N f_i \, \overline{V_i}^3
$$

donde  $\overline{V_i}$  es la velocidad promedio del intervalo de clase i y f<sub>i</sub> la frecuencia relativa de velocidades en ese intervalo. Naveas (1983) recomienda evaluar la rapidez promedio del intervalo i mediante la expresión siguiente:

$$
\overline{V_i} = \sqrt[3]{\frac{V_j^3 + V_f^3}{2}}
$$

donde  $V_i$  y  $V_f$  son las velocidades inicial y final del intervalo, respectivamente. El grado de exactitud del método presenta una fuerte dependencia del tamaño de los intervalos considerados.

## **3.2 Media de la serie de datos**

Si se tiene una serie de datos de velocidad Vi (i=1...N), el método más preciso para obtener el valor medio del cubo de la velocidad de dicha serie, es su cálculo directo, es decir

$$
\overline{V^3} = \frac{1}{N} \sum_{i=1}^N V_i^3
$$

#### **3.3 Cálculo a partir de f.d.p. Weibull**

#### 3.3.1 Método de Meyers

En este método se aplica directamente la expresión de la esperanza de  $V^3$ , considerando una f.d.p de Weibull de dos parámetros para la velocidad:

$$
\overline{V^3} = \alpha^3 \Gamma \left( 1 + \frac{3}{\beta} \right)
$$

Considerando que la función gamma (Γ) no tiene una solución analítica exacta, se debe recurrir a métodos numéricos aproximados para su cálculo.

## 3.3.2 Método de integración de la distribución de Weibull

Mediante este método se obtiene el valor medio de la tercera potencia de la velocidad mediante la integración directa de la distribución de Weibull

$$
\overline{V^3} = \int_0^\infty V^3 \, \frac{\beta}{\alpha} \bigg( \frac{V}{\alpha} \bigg)^{(\beta-1)} \, exp \Bigg( - \bigg( \frac{V}{\alpha} \bigg)^\beta \Bigg) dV
$$

La integral anterior se resuelve por algún método de integración numérica.

Tanto el método de Meyers, como el de integración numérica presentan un grado de exactitud similar que depende únicamente de la calidad del ajuste de la f.d.p. a la serie de datos, requiriéndose que ambos parámetros  $(\alpha \vee \beta)$  sean mayores que 1.

#### **3.4 Cálculo a partir de f.d.p. Log-Normal**

3.4.1 Método de evaluación a partir de la expresión de la esperanza de  $V^3$ 

Es similar al de Meyers, pero aplicado sobre la f.d.p. Log-Normal. Consiste en la valuación de la expresión de la esperanza de  $\mathsf{V}^3$  de dicha distribución

$$
E(V^3) = \exp\left(3\mu + \frac{9\sigma^2}{2}\right)
$$

Este método tiende a sobreestimar el potencial eólico dado que en general la f.d.p. Log-Normal de la rapidez del viento tiene una cola bastante larga hacia valores altos, que no influye en el cálculo de la velocidad media por su baja probabilidad asociada, pero sí en el de  $E(V^3)$  donde los errores se incrementan en forma exponencial. Por las razones expuestas, no se recomienda su uso.

3.4.2 Método de integración de la distribución Log-Normal

Una mejor estimación de la esperanza del cubo de la velocidad, usando f.d.p. Log-Normal, se logra por medio de

$$
E(V^3) = \int_0^{V_{max}} V^3 p(V) dV
$$

donde

 $p(v) = f.d.p. Log-Normal.$ 

Vmáx =máxima velocidad observada o estimada en la zona en estudio.

Se integra sólo hasta una velocidad máxima con el fin de evitar el error asociado a las frecuencias de ocurrencia de valores elevados de velocidad que impone la distribución Log-Normal.

## **3.5 Extrapolación vertical de la densidad de potencia eólica**

Debido a que las máquinas eólicas trabajan a alturas diferentes de las comúnmente usadas en las mediciones de viento y a la necesidad de hacer comparable los resultados entre estaciones, con sensores a alturas diferentes, se hace necesario definir la metodología para la extrapolación vertical de la velocidad y densidad de potencia eólica media.

Para condiciones de estabilidad atmosférica neutra, como las que se presentan junto con vientos de intensidad alta, y dentro de la capa límite superficial (aproximadamente 40 metros), se puede asumir que el perfil logarítmico representa adecuadamente la variación

del viento con la altura. Este es

$$
V(z) = V_r \frac{Ln\left(\frac{z}{z_o}\right)}{Ln\left(\frac{z}{z_r}\right)}
$$

donde

 $z_r$  = altura de referencia.  $V_r$  = velocidad a la altura de referencia.  $Z_0$  = factor de rugosidad superficial.

De la expresión anterior se obtiene el factor para la extrapolación vertical de la velocidad del viento Fv

$$
F_v = \frac{\text{Ln}\left(\frac{z}{z_o}\right)}{\text{Ln}\left(\frac{z}{z_r}\right)}
$$

Como la densidad de potencia eólica media es proporcional a la esperanza del cubo de la

velocidad, el factor de extrapolación vertical de la d.p.e.m. F<sub>p</sub>, es

$$
F_{\rm p}=(F_{\rm v})^3
$$

Dicho factor se puede aplicar directamente sobre la d.p.e.m. calculada por cualquiera de los métodos descritos, exceptuando el método de integración de la distribución Log-Normal, donde se requiere adecuar la cota de integración a la nueva elevación. En dicho caso la expresión quedará

$$
E_{z}(V^{3}) = F_{p} \int_{o}^{V_{z}} V^{3} p(V) dV
$$

donde

 $E_z(V^3)$  = Esperanza de  $V^3$  extrapolada a la altura z.

 $V_z = F_v * V_{max} = m\acute{a}x$  imaxima velocidad observada en la zona en estudio a la altura z

#### **3.6 Influencia de la densidad del aire**

La d.p.e.m. es proporcional a la densidad del aire, por lo cual la estimación de esta última es de crucial importancia para una adecuada evaluación del potencial eólico.

Los principales factores que influyen en la densidad del aire son la elevación y la temperatura media del sitio en estudio. En general, dentro de la tropósfera, se pueden asumir condiciones de atmósfera estándar y usar las relaciones que la rigen para calcular sus características en diversas situaciones de elevación y temperatura.

La expresión de la densidad del aire para atmósfera estándar es

$$
\rho = \rho_0 \left( 1 - \frac{a Z}{T_0} \right)^{\frac{g}{aR} - 1}
$$

donde z = elevación del lugar en metros

 $R =$  constante de gas estándar para aire seco = 287 [J/ $\vert K \vert$ kg]

g = aceleración de gravedad estándar = 9.8 [m/s2]

 $\alpha$  = razón estándar de disminución de la temperatura con la altura (dentro de la tropósfera =  $0.0065$  [°C/m])

El subíndice 0 hace referencia a valores de referencia de la atmósfera estándar a

nivel del mar, siendo éstos Ro = densidad = 1.2255 [kg/m3] To = temperatura = 288 [°K] Po = presión = 1013.25 [hPa]

La expresión anterior tiene el inconveniente de no compensar, en forma adecuada, el efecto de la temperatura media de la estación, la cual varía latitudinalmente. Para resolver esto, se recomienda estimar primero la presión en la estación considerando una atmósfera estándar, mediante

$$
P = P_o \left( 1 - \frac{a Z}{T_o} \right) \frac{g}{a R}
$$

y luego calcular la densidad del aire por medio de la ley universal de los gases perfectos,

$$
\rho = \frac{P}{R T_{\text{med}}}
$$

donde  $T_{med}$  es la temperatura media en el lugar analizado. Si se desconoce ésta, se puede estimar a partir de la temperatura media de una estación cercana haciendo las correcciones por la diferencia de elevación entre ambas

$$
T_{\text{med}} = T_{\text{ref}} \left( 1 - a \left( Z - Z_{\text{ref}} \right) \right)
$$

siendo  $T_r$  y  $Z_r$  la temperatura y elevación de la estación de referencia, respectivamente.

#### **4. Potencia media generable**

Hemos definido potencia media generable (Pg), como la obtenible de un eologenerador particular para las condiciones del régimen de viento en un determinado lugar y periodo.

## **4.1 Curva de generación**

Los equipos de conversión de energía eólica en energía eléctrica (eologeneradores), trabajan bajo una curva de generación de potencia eléctrica (P(v)) que depende de la velocidad instantánea del viento. Dicha curva, en la mayoría de los casos, tiene la forma

$$
P(v) = \begin{cases}\n0 & v < V_1 \\
g(v) & V_1 \le v < V_2 \\
Pn & V_2 \le v \le V_3 \\
0 & v > V_3\n\end{cases}
$$

 $V_1$  = Velocidad umbral o a la cual el equipo empieza a generar

- $V<sub>2</sub>$  = Velocidad de regulación. Es aquélla a partir de la cual comienza a generarse una potencia constante Pn, limitándose la velocidad de rotación del equipo.
- $V_3$  = Velocidad de corte o de puesta en bandera. Corresponde a la velocidad del viento para la cual se detiene la máquina a fin de evitar posibles daños por excesiva velocidad.
- $P_n$  = Potencia nominal del eologenerador.

La función g(v) es particular de cada equipo, pero en algunos casos toma la forma de una recta  $g(v) = a v + b$ 

$$
a = \frac{P_n}{V_2 - V_1} \qquad \qquad b = \frac{-V_1 P_n}{V_2 - V_1}
$$

En caso de que g(v) no sea una recta y que no se cuente con la expresión exacta de ella, pero sí con la figura de la curva de generación, que es el dato que por lo general entregan los fabricantes, se puede descomponer la curva g(v) en pequeños tramos aproximadamente rectos.

## 4.1.1 Correcciones por la densidad del aire

Las curvas de generación entregadas por los fabricantes, se encuentran construidas para condiciones de atmósfera estándar a nivel del mar. Para otras condiciones atmosféricas se deben corregir dichas curvas, ya que dos flujos de aire de idéntica velocidad, pero con diferente densidad, realizan distintos esfuerzos de empuje sobre las aspas de las máquinas conversoras de energía eólica, y por lo tanto la potencia generable será distinta.

En este estudio se ha desarrollado la siguiente metodología para realizar las correcciones. Si consideramos que las máquinas eólicas transforman una parte de la energía contenida en el viento, que depende de la eficiencia de la máquina, podemos relacionar la potencia generable  $(P_q)$  para una velocidad V con la potencia del flujo de aire a esa velocidad  $(P_e)$  mediante

$$
P_{\text{g}}\left(V\right)=\mu\ P_{\text{e}}\left(V\right)=\eta\,\rho\frac{V^{3}}{2}
$$

donde ρ es la densidad del aire y η es el rendimiento de la máquina a esa velocidad.

Ahora bien, para dos condiciones atmosféricas distintas, con densidades de aire  $\rho_0$  y  $p_1$  respectivamente y asumiendo que el rendimiento permanece constante para una determinada potencia eólica, se requerirán velocidades V0 y V1 para generar la misma potencia Pg

$$
P_g = \eta \rho_o \frac{V_o^3}{2} = \eta \rho_1 \frac{V_1^3}{2}
$$

De la ecuación anterior se desprende que la relación para adecuar las velocidades umbral, regulación y corte de la curva de generación, para una densidad del aire  $\rho_1$ distinta de la estándar a nivel del mar  $(\rho_0)$ , es

$$
V_1=V_o{\left(\frac{\rho_o}{\rho_1}\right)}^{1/3}
$$

donde  $V_0$  es cualquiera de las velocidades de trabajo de la curva de generación a nivel del mar y  $V_1$  su homóloga para otras condiciones atmosféricas.

#### **4.2 Cálculo a partir de la serie original de datos**

Para obtener la potencia generable media  $(P_q)$  a partir de la serie original de datos de velocidad (Vi, i=1..N), es decir, la potencia media generable observada para el periodo del cual se cuenta con información, basta asociar a cada valor de la serie de velocidad Vi un valor de potencia Pi deducido de la curva de generación, y obtener luego la media de esta serie de potencias.

$$
P_g = \frac{1}{N}\sum_{\textit{I} = 1}^{N}P_i
$$

Si se desea calcular la potencia generable a una altura distinta de la que se encuentra el anemómetro con que se obtuvo la serie de velocidad, se debe construir la serie de potencias generables en base a los valores de velocidad  $F_v V_i$ , donde  $F_v$ es el factor de extrapolación vertical de velocidad, calculado a la altura deseada.

#### **4.3 Cálculo mediante funciones de densidad de probabilidad**

La potencia media generable, calculada a partir de funciones de densidad de probabilidad, corresponde a la integración de la composición de las curvas f.d.p. del viento (p(v)) y la de generación del equipo seleccionado (P(v)), i.e.

$$
P_g = \int_0^\infty P(v) p(v) dv
$$

Dada la estructura de la curva de generación, la expresión anterior puede reescribirse como

$$
P_g = \int_{V_1}^{V_2} g(v) p(v) dv + p_n \int_{V_2}^{V_3} p(v) dv
$$

En el caso particular de la distribución Weibull la segunda integral puede evaluarse por la expresión de la f.d.p. acumulada, pero la primera requiere métodos de integración numérica para su solución. Para la distribución Log-Normal, ambas integrales deben resolverse por integración numérica. La potencia eólica media generable a una altura distinta de la de referencia se deduce de

$$
P_{g\,z} = \int_{V_1}^{V_2} g(v) \, p_z(v) \, dv + p_n \int_{V_2}^{V_3} p_z(v) \, dv
$$

donde  $p<sub>z</sub>(v)$  representa la f.d.p. del viento extrapolada a la altura de generación. Puesto que para una altura determinada z la velocidad en dicha altura será la de la velocidad a la altura de referencia multiplicada por el factor de extrapolación vertical (constante), los parámetros de  $p_z(v)$  para evaluar la ecuación anterior son

$$
\alpha_z = F_V \alpha \qquad y \qquad \beta_z = \beta
$$

si se trata de una f.d.p. de Weibull. Ahora, si  $p_z(v)$  es Log-Normal, los parámetros serán

$$
\mu_z = \mu + \ln(F_V) \qquad \qquad y \qquad \sigma_z = \sigma
$$

en donde  $F_V$  es el factor de extrapolación vertical de la velocidad.

#### **4.4 Energía generable**

Si se desea conocer la energía generable por un cierto equipo, basta multiplicar su potencia media generable por el número de horas del periodo del cual es representativa. Por lo tanto la energía anual generada para un sitio determinado será

$$
E_{\text{anual}} = 8.76 \, P_g \qquad \qquad [\text{kW hr}]
$$

donde Pg es la potencia media generable anual por el eologenerador seleccionado, expresada en Watts.